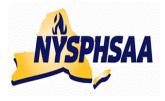

# NEW YORK STATE PUBLIC HIGH SCHOOL ATHLETIC ASSOCIATION INC. WRESTLING COMMITTEE STATE WRESTLING COMMITTEE

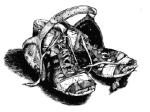

# PRINTING POST-SEASON NYS SEEDING SHEETS

After you have entered all of your duals and tournaments into the TrackWrestling database, follow the following procedure to print you NYS Seeding Sheets. These sheets must be signed by both the coach and the wrestler before entering your post-season tournaments.

# VERIFICATION OF W/L RECORDS FOR WRESTERS ENTERING POST-SEASON:

<u>Step 1: Verification of Level</u>: Click on your team's Schedule tab to display all your matches and tournaments. The 4<sup>th</sup> column over is for Level. Please make sure all Levels read either: Varsity, JV or Exhibition. Later in the process we are going to sort out all your wresters Varsity wins, and **if the Level is not set to Varsity, then those wins and losses will not print**.

Later in this document, it will tell you how to print your season record forms, but before you actually print you must:

- <u>Step 2: Verification of Forfeits</u>: Based on the rules established in our Handbook, make sure you have correctly entered wins and losses by forfeits for all your wrestlers who received them. **YOU SHOULD NEVER SELECT THE CHOICE OF MEDICAL FORFEIT**. If you did at any time, please go back to that match and change it to just: **FORFEIT** (Forfeit rules from the handbook are included at the end of this document: pages 5-8).
- <u>Step 3: Verification of Doubled Results</u>: Make sure to scan <u>EACH</u> wrestler's record sheet to make sure that wins or losses against the same opponent on the same date are not duplicated. Many coaches have caught duplicate entries. If any are found please go back to the match and delete one of them.
- <u>Step 4: Verification of W/L Record</u>: Make sure <u>EACH</u> wrestler's Won/Loss record (listed on the last line) is correct. If any wins or losses are missing please go back to the match correct it.

# PRINTING "SEASON RECORD FORMS" FOR ENTRY INTO POST-SEASON:

You will need to make a separate printout for each wrestler you are entering into Post-Season. You do not have the option of being able to select all the wrestlers at one time this year. You must do each wrestler separately as follows, from your team's page:

- Select: Matches
- o Select: Print Matches

## For each post-season wrestler individually:

- o Select: Wrestler's Name
- o Select: Varsity
- o Leave "Count Byes" as NO
- For Individual Season Record, hit the drop down arrow and Select: NYSPHSAA Season Record Form
- Select: Submit

## When the form appears:

o Verify all wins and losses are correct before you print.

## Print as follows:

- o Right click anywhere on the form and then Select: Print
- When the print menu appears, find the **Layout choice** and change it from Portrait to **Landscape** (as this will make it print sideways on the paper, making it easier to read)
- To adjust bottom margin so that no results are cut off at bottom of each page:

# Select: **+ More Settings** Click the drop down arrow next to **Margins** and change from Default to **Custom** Move the cursor into the document preview and you will see dotted blue lines that represent the margins. **Drag the bottom margin until the value reads .75** (This value should keep lines on your printout from getting cut off in between pages)

• Select: the blue **Print** button on the left side of the screen.

Repeat the procedure for each wrestler you want to enter in Post-season

#### Notes for NYS:

- The Competiton Points Column currently shows all 0.00's. (Sections can manually put values in this column if needed for their Sectional Seeding meetings). Once the At-Large winners are determined, TrackWrestling will automatically assign your wresters competition points (if they have defeated someone who has qualified for this year's state tournament or for beating a state place winner from last year). The column will currently show all zeros but once you go to re-print these forms for your NYS tournament qualifiers, the column will show values if your wrestler earned them. The total of the Competition Points earned will be displayed in the upper right hand corner. (The chart on page 4 shows how the point are determined). A spreadsheet titled: TrackWrestling-NYS-CompPts-PlacePoints-2017 for verifying specific points for specific wrestlers will be send separately.
- Also shown at the upper right of the form is your wrestlers Placement Points. The Placement Points will also show as zeros to start with, but a value will be automatically assigned to your state qualifiers once it comes time to re-print the forms for NYS tournament seeding purposes. This value will automatically be updated on Tuesday 2/14 (after all Sectional Champs and "At-Large" qualifiers have been determined-. (The chart on page 5 shows how these points are determined).

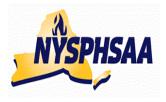

# NEW YORK STATE PUBLIC HIGH SCHOOL ATHLETIC ASSOCIATION INC. WRESTLING COMMITTEE STATE WRESTLING COMMITTEE

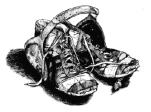

# SAVING YOUR DATA TO YOUR OWN COMPUTER FOR NEXT YEAR

Once your season has ended and you have entered all your results for all your wrestlers, you can save your data to your personal computer or flash drive as a .pdf file by following these steps.

# PRINTING VARSITY RECORDS:

- o Select: Matches
- o Select: Print Matches
- To highlight ALL wrestlers on your roster: Click on any wrestler on your list to highlight their name, then While holding down the Ctrl key select the letter A (for ALL) (Ctrl-A)
- When all wrestlers become highlighted: Select: Varsity
- Leave "Count Byes" as NO
- For Individual Season Record: leave the selection as: Print Matches
- Select: Submit

When the multiple page print preview of all your teams Varsity bouts appears, follow these steps to print:

- Either **Click on the Printer Icon** in the upper right of the window or **Right click** anywhere on the form and then Select: **Print**
- When the print menu appears, find the **Layout choice** and change it from Portrait to **Landscape** (as this will make it print sideways on the paper, making it easier to read)
- To adjust bottom margin so that no results are cut off at bottom of each page:

# Select: + More Settings

Click the drop down arrow next to **Margins** and change from Default to **Custom** Move the cursor into the document preview and you will see dotted blue lines that represent the margins. **Drag the bottom margin until the value reads .75** (This value should keep lines on your printout from getting cut off in between pages)

Select: the blue **Print** button on the left side of the screen

# SAVING VARSITY RECORDS TO A .pdf FILE:

- Select: Matches
- o Select: Print Matches
- To highlight ALL wrestlers on your roster: Click: Ctrl-A
- When all wrestlers become highlighted: Select: Varsity
- Leave "Count Byes" as NO
- For Individual Season Record: leave the selection as: Print Matches
- Select: Submit

# SAVING VARSITY RECORDS TO A .pdf FILE:

When the multiple page print preview of all your teams Varsity bouts appears, follow these steps to SAVE:

- Next to the word Destination should be the name of the printer your computer uses. As you are about to temporarily erase the printer, you may want to write the name of it down so that you can use it after you have saved your data.
   Destination: Printer name is: \_\_\_\_\_\_
- Click the Change button next to Destination
  Find the choice for: Save as PDF (possibly the first choice under: Local Destinations)
  Once Save as PDF is clicked on the Destination will no longer show your printers name.
- The blue **Print** button on the left side of the screen should now have changed to a blue **Save** button. Click: **Save**

When the **Save As** window appears:

- Click on the folder name on the left that you want to save your data to.
  Example: Click on Documents, then the name of a folder on your computer or Example: Click on Computer, then the name of a flash drive you have inserted The folder you selected to save in will appear at the top of the window.
- Click on File Name at the bottom of the window and type in a name for your file.
  Example: TeamName-TrackWrestlingIndividualRecords-Varsity-2014-15
- o Click: Save

# PRINTING and SAVING JV RECORDS:

Follow the same steps as you did on the previous page:

Highlight all the wrestler's names by holding down the Ctrl key selecting the letter A (Ctrl-A)

- This time, when all wrestlers become highlighted: Select: JV (instead of Varsity)
- Follow the remaining steps on the previous page to either Print or Save your JV data.

# PRINTING and SAVING "END OF SEASON REPORTS" for your post season wrestlers:

If you want to print or save only your End of Season reports for the wrestlers you entered into post season:

- Select: Matches
- o Select: Print Matches
- To highlight ALL wrestlers on your roster: While holding down the Ctrl key select the letter A (for ALL) (Ctrl-A)
- When all wrestlers become highlighted: Select: Varsity
- Leave "Count Byes" as NO
- For Individual Season Record, hit the drop down arrow and Select: NYSPHSAA End of Season Record Form
- o Select: Submit
- Follow the remaining steps on the previous pages to either Print or Save your End of Season forms.

# NYS COMPETITION POINTS TABLE 2016-17

-A wrestler who defeats a NYS placewinner from either D1 or D2 last year will earn the points listed in the following table.

-A spreadsheet entitled: **Results-15-16-ALLSections** will be supplied to all Sectional Chairmen. This spreadsheet lists all Sectional and NYS Placewinners from last year, alphabetically by school. The points earned by beating one of them are shown.

-There is no cap on the maximum number of times you can earn Competition Points for beating the same wrestler. The Competition Points are earned every time that you beat them.

-The only exception to the cap is if you defeat a NYS Qualifier (Section Champ or

At-Large winner) from the following Sections with less than 12 teams with rosters of 15 or less.

D1 Sections: 4.7, 10 and D2 Sections: 7,8,9,10,11, PSAL

A wrestler can only earn 5 points for defeating a NYS Qualifier (Section Champ or At-Large winner from these Sections. However if the wrestler from these Sections was a State Place winner they would earn the Competition Points listed in the chart for the appropriate State Place (every time they beat them). If they defeated the same wrestler more than once, they only earn the 5 points for the first victory.

-Wrestlers earn Competition points for defeating a wrestler who placed at the State last year, or who has qualified to wrestle at the States this year.

-A wrestler who wins by forfeit <u>will</u> earn any available Competition Points for the win. (The logic is that there should be some type of penalty to keep wrestlers from not wrestling)

| -No credit is given for defeating | Out of State" State place winners (as it is felt it would be too |
|-----------------------------------|------------------------------------------------------------------|
| difficult to verify these points  |                                                                  |

| Last years                                                                                               | <b>COMPETITION POINTS</b> |  |  |  |
|----------------------------------------------------------------------------------------------------|---------------------------|--|--|--|
| NYS Tournament                                                                                           | earned for current year   |  |  |  |
| 1st Place                                                                                                | 38                        |  |  |  |
| 2nd Place                                                                                                | 30                        |  |  |  |
| 3rd Place                                                                                                | 26                        |  |  |  |
| 4th Place                                                                                                | 22                        |  |  |  |
| 5th Place                                                                                                | 18                        |  |  |  |
| 6th Place                                                                                                | 14                        |  |  |  |
| 7 <sup>th</sup> or 8 <sup>th</sup> Place*                                                                | 10                        |  |  |  |
| *This round is not always contested but a list of both wrestlers who reached the round will be supplied. |                           |  |  |  |
| Current years                                                                                            | COMPETITION POINTS        |  |  |  |
| Sectional Tournament                                                                                     | earned for current year   |  |  |  |
| Section Champ                                                                                            | 10 *                      |  |  |  |
| "At-Large" winner                                                                                        | 6 *                       |  |  |  |
| D1: Sections: 4, 10                                                                                      | 5 *                       |  |  |  |
| D2: 7,8,9,10,11,                                                                                         | (can only earn this       |  |  |  |
| PSAL                                                                                                    | once)                     |  |  |  |

If Sec Champ and runner up met 3x and Champ won 2 of the 3:

Prior to 2015-16:

When Sec runner up beat Sec Champ during the year- they got 10 pts Yet when Sec champ beat

runner up twice, they only got 5x2 = 10 pts

From 2015-16 onward:

Sec Champ now gets  $6x^2 = 12$ pts for beating the runner up twice.

\*- Points for Section Champs and "At-Large" winners will not be known until all Sectional tournaments have been concluded and all "At-Large" Qualifiers have been announced.

# NYS PLACEMENT POINTS TABLE 2016-17

-Wrestlers earn Placement points for placing at the State last year, or for qualifying to wrestle at the States this year.

-Wrestlers receive only one point value from this table (the higher point value) with the following exception: In a situation where a wrestler qualifies for states and was a Place winner in the **Top 4 last year and** a **State Champion, two years prior**, they will receive Placement points from the chart for last year's finish plus the additional 120 points for the previous State Championship two years prior.

-(If the wrestler was a State placewinner last year, they earn those points only, they do not also get points for being a Sectional Champ or "At-Large" Qualifier this year.

|                                  |                                        | PLACEMENT POINTS        |              |                 |  |  |
|----------------------------------|----------------------------------------|-------------------------|--------------|-----------------|--|--|
|                                  |                                        | earned for current year |              |                 |  |  |
|                                  |                                        | Same Wt                 |              |                 |  |  |
|                                  | 1                                      | or up 1 wt              | Up 2 wt      | Up 3 or more    |  |  |
|                                  | Last years                             | class from              | classes      | wt classes from |  |  |
|                                  | NYS                                    | last year               | from last yr | last yr         |  |  |
|                                  | Tournament                             | -                       |              |                 |  |  |
|                                  | 1st Place                              | 120                     | 100          | 90              |  |  |
|                                  | 2nd Place                              | 80                      | 60           | 50              |  |  |
|                                  | 3rd Place                              | 60                      | 50           | 40              |  |  |
|                                  | 4th Place                              | 50                      | 30           | 25              |  |  |
|                                  | 5th Place                              | 40                      | 30           | 25              |  |  |
|                                  | 6th Place                              | 30                      | 25           | 20              |  |  |
| 7                                | <sup>th</sup> or 8 <sup>th</sup> Place | 25                      | 20           | 20              |  |  |
| Tł                               | nis round is not alwa                  | ys contested            |              |                 |  |  |
| but a list of both wrestlers who |                                        |                         |              |                 |  |  |
| re                               | ached the round wil                    | l be supplied.          |              |                 |  |  |
| Current years                    |                                        | PLACEMENT POINTS        |              |                 |  |  |
| Sectional Tournament             |                                        | earned for current year |              |                 |  |  |
| Γ                                | Returning Qualifier                    |                         | 19 *         |                 |  |  |
|                                  | NYS Qualifier in 2                     |                         |              |                 |  |  |

Section Champ '17

"At-Large" winner '17

\*- Points for Section Champs and "At-Large" winners will not be known until all Sectional tournaments have been concluded and all "At-Large" Qualifiers have been announced.

18 \*

14 \*

# WRESTLING FORFEITURES

# **Dual Meet Forfeits:**

**Situation 1**: A team has multiple wrestlers weighed in at a weight class. When it comes time to produce a wrestler to compete at a weight class, the coach decides to forfeit the match.

Record as follows:

Winner: Earns a win by forfeit over the school (but not over any specific opponent)

Loser: There is no loser in this scenario, so no individual wrestler would take a loss on their record.

## Tournament-Forfeits: Due to injury/sickness

<u>Acceptable reasons for injury/sickness:</u> All of the following are acceptable reasons why a wrestler may not compete due to an injury/sickness: On site trainer does not let wrestler continue, On site trainer approves wrestler to continue but the coach does not let them continue, On site trainer and coach approves wrestler to continue but wrestler does not want to continue, no on-site trained available, coach does not let wrestler continue, and no on-site trainer available, coach approves wrestler to continue but wrestler does not want to continue, mo on-site trained available, coach does not let wrestler continue.

<u>Summary</u>: The forfeit procedure (to follow) basically attempts to make the number of losses that a wrestler must take for withdrawing from a tournament consistent for both Individual Bracketed tournaments and Individual Round Robin tournaments. With the

exceptions noted in Situations 2 and 6 below, a wrestler who withdraws from a tournament will normally be charged with just two losses.

## Tournament-Forfeits in Individual Bracketed Formats

<u>Situation 2</u>: A wrestler withdraws from a bracketed tournament.

*Winners over the withdrawing wrestler*: Earn wins by forfeit over the school and name of the wrestler who forfeited.

*Loser (the withdrawing wrestler)*: The wrestler who withdrew takes a loss on their record against the school and name of the opponent they forfeited to in each and every round they are still scheduled to wrestler on the bracket. *Note:* Most bracketed tournaments are double elimination so in this scenario the withdrawing wrestler is taking **two losses on their record**, as it would take two losses to remove them from the official bracket.

*Note*: If a wrestler had advanced to a semifinal (in a tournament that places the Top 6) the wrestler would receive **three losses on their record**: One for the semi, one for the consolation semi and a third for the consolation final for 5th/6th. The reason the wrestler would take an additional loss in this example is because they are earning a place in the tournament which would require an additional round beyond the double elimination.

## Not making weight on the second day of a bracketed tournament:

*Loser (the wrestler who did not make weight)*: The wrestler who forfeited takes a loss on their record against the school <u>and name</u> of the opponent they forfeited to in each and every round they are still scheduled to wrestle on the bracket.

<u>Note</u>: They would be denied their place finish in the tournament and the team would not receive any placement points for the wrestler (but the team would earn any advancement or bonus points earned by the wrestler)-2013-14 Wrestling Casebook Manual p.66 \*10.2.7.

# WRESTLING FORFEITURES (cont.)

# **Tournament-Individual Bracketed Formats**

# Sixth bout of the day:

<u>Situation 3</u>: A wrestler is not allowed to compete in a consolation round match because if they wrestled their next bout, it would be their 6th match of the day which would put them over the allotted 5 bouts per day. Record as a "no contest":

*Winner*: The wrestler who is eligible to wrestle (who has not exceeded their 5 bout limit) earns the higher place and earns a win by forfeit over the school of the wrestler who forfeited (not the name of the wrestler).

*Loser*: The wrestler would exceed the 5 bout limit: takes the lower place.

The wrestler who forfeited does <u>not</u> record the match and does <u>not</u> receive a loss on their record against the school and name of the opponent they forfeited to.

*Note*: If both wrestlers are not eligible to wrestle the consolation bout the two teams involved and both earn the lower place. Ex: Do not add the 5<sup>th</sup> and 6<sup>th</sup> place points and split them. There is no 5<sup>th</sup> place wrestler. Each wrestler will earn the 3 points for 6<sup>th</sup> place.

If a sixth bout of the day is wrestled the penalty for an ineligible wrestler as described in the NYSPHSAA handbook (page 99-100) would apply. In addition the violation must be reported to the Sectional Chairmen who must then report it to their Athletic Council for a determination if further action is required.

# **Tournament-Individual Round Robin:**

# Tournament-Forfeits: Following an injury default

Situation 4: If a wrestler loses a match by injury default, the next remaining match they were scheduled to compete in (immediately following the injury default) shall be recorded as a loss by forfeit. Any remaining matches to be wrestled will not be counted as losses for the injured wrestler.

To be recorded as follows:

*Winners over the injured wrestler*: Earn wins by forfeit over the school and name of the wrestler who forfeited. *Loser (the injured wrestler*: The wrestler who is forfeiting must record the match and <u>does</u> receive a loss on their record against the school and name of the opponent they forfeited to in the next round after the injury default. They do <u>not</u> have to record any additional losses in any remaining rounds.

*Note:* In this example, the injured wrestler is taking <u>two losses on their record</u>, one for the actual injury default and the next remaining match.

<u>Seeding</u>: Wins and losses count for seeding but wins and losses by forfeit do NOT count as head to head wins.

# Tournament-Individual Round Robin:

# Tournament-Forfeits: Due to injury/sickness

<u>Situation 5</u>: A wrestler is either: injured or sick in a previous match but completes it with no injury default and then determines they cannot continue due to the injury/sickness, or an injury/sickness occurs sometime prior to their next match (which could be in warm-ups prior to their first match). Because of this injury/sickness, it is determined that the wrestler cannot continue in their next match. The coach should inform the Head Table that the wrestler is being scratched for medical reasons. The next two bout the wrestler was scheduled to wrestle become forfeits. All remaining matches are also forfeits but will not count as losses.

Record as follows:

*Winners over the injured wrestler*: Earn wins by forfeit over the school and name of the wrestler who forfeited.. *Loser (the injured wrestler)*: The wrestler who is forfeiting must record the next two scheduled matches and <u>does</u> receive two losses on their record against the schools and names of the opponents they forfeited to. They do <u>not</u> have to record any additional losses in any remaining rounds.

*Note:* In this example, the injured wrestler is taking <u>two losses on their record</u>, for the next two schedule matches only.

<u>Seeding</u>: Wins and losses count for seeding but wins and losses by forfeit do NOT count as head to head wins.

# WRESTLING FORFEITURES (cont.)

# **Tournament-Individual Round Robin:**

# Tournament-Forfeits: Re-Entering a Tournament (after a Forfeits due to injury)

<u>Situation 6</u>: Due to the nature of the injury or sickness a wrestler may forfeit a round of a tournament but return in a later round if they are feeling better. The coach should inform the Head Table when they originally scratch that there is a possibility that the wrestler may return in a later round and therefore the wrestler should not be removed from the round-robin bracket. The same procedures in Situation #2 and Situation #3 above will apply (should they re-enter but they have to scratch again). In this scenario a wrestler <u>could possibly earn four forfeit losses on</u> their record in the same tournament. The first two forfeit losses might be recorded when they first withdraw from two rounds due to injury/sickness. The second two forfeit losses could be recorded should they withdraw from a round due to injury/sickness a second time (after returning for a round or rounds after the initial forfeit loss).

# **Tournament-Individual Round Robin**

# Tournaments-Forfeit due to not wrestling on a 2nd Day:

Situation 7: A wrestler who advanced on a bracket to the second day of a round robin tournament does not show up, does make weight, or is sick or injured on Day #2. Although they never take the mat: Record as follows:

Winners over the wrestler who is withdrawing: Earn a wins by forfeit over the school and the name of the wrestler who withdrew.

*Loser (the wrestler who withdrew)*: The wrestler who withdrew takes a loss on their record against the school <u>and</u> <u>name</u> of the opponent they forfeited to in the next two rounds they were scheduled to wrestle. They do <u>not</u> have to record any additional losses in any remaining rounds.

*Note*: To stay consistent with recording forfeit losses in a bracketed tournament the injured wrestler is taking <u>two</u> losses on their record, for the next two scheduled matches only.

# Tournament-Individual Round Robin:

# Weight Class is short entries

Situation 8: In a round robin pooled tournament a weight class is short one or more entry(s) due to a team(s) not having a representative(s) at that weight class. The missing entries become BYES and not forfeits. Record as follows:

Winner: Earns a Bye in each round they were scheduled to wrestle a school without an entry.

Loser: There is no loser as no wrestler was entered in the weight class.

# **Tournament-Individual Round Robin:**

# JV wrestler inserted as a forfeit

<u>Situation 9</u>: In a round robin pooled tournament a weight class is short an entry due to a team not having a representative at that weight class. Another team enters a "JV" or "extra" Varsity wrestler in the weight to fill the bye. But this wrestler never actually wrestles; they are entered but will forfeit all of their matches. Record as follows:

*Winner*: Earns a win by forfeit over the school and the name of the "extra" wrestler who forfeited.

Loser: The "extra" wrestler who forfeits each round takes a loss on their

record against the school and name of the opponent they forfeited to for the first two rounds only. This "extra" wrestler must count the tournament as one of their 6 tournaments and it will cost them 2 points towards their 20 point maximum and they will take two losses on their record.

# WRESTLING FORFEITURES (cont.)

## **Tournament-Flagrant Misconduct Removal:**

<u>Situation 10</u>: A wrestler is removed from a tournament for Flagrant Misconduct. The deduction of team points is three plus all points earned in the tournament by that wrestler. With respect to won/loss records: Even though team points and points earned from that individual are being deducted because of the flagrant misconduct, the previous matches still count because the bracket does not change.

Record as follows:

*Winner by DQ: Flagrant Misconduct*: Earns a win by DQ over the school and the name of the wrestler who was just disqualified.

*Loser by DQ: Flagrant Misconduct:* The disqualified wrestler takes a loss against the school and name of the wrestler they were wrestling at the time of the DQ. All wins and losses earned in the tournament prior to being disqualified are not erased and count on

their won/loss record. Any other wrestlers who faced the disqualified wrestler prior to them being disqualified will have the wins and losses stand.

Example: If there is an 8-person bracket and Wrestler A won their quarter and semifinal match they would be 2-0 going into the finals match. The two matches are completed and the results count with respect to win-loss records. If the flagrant misconduct happens during the finals, it would be a loss for Wrestler A and a win for Wrestler B. Scoring: Deduct three team points and remove all previous team points earned in the tournament by Wrestler A.

Note: In cases where the wrestler who was DQ'd for flagrant misconduct still had scheduled matches to wrestle, the disqualified wrestler takes additional losses by forfeit against the school and name of the wrestler they were still scheduled to wrestle. The wrestlers they were still scheduled to wrestle earn wins by forfeit over the name and school of the wrestler DQ'd for flagrant misconduct.

Note: To be consistent, if the wrestler DQ'd for flagrant misconduct still had scheduled matches to wrestle in an **Individual Round Robin tournament**, then they would only take **two losses by forfeit** for the next two rounds they were scheduled to wrestle.

# **Tournament-Withdrawal by School Administration**

Situation 11: Reason for withdrawal is not the fault of the wrestlers

An entire school is withdrawn by their school administration (could either be forced to leave a tournament early or to not be able to return at all for a second day). Some possible reasons for withdrawal by school administration could be for weather conditions

or if a team with only one coach, has an injured wrestler who must go to the hospital and the coach is required to go with him, thus leaving no one else to coach the team.

Record as follows:

*Winners*: Earn wins by forfeit over the school of the wrestler who forfeited (<u>not</u> the name of the wrestler). *Losers (team that left)*: The wrestlers who forfeited do <u>not</u> record the matches and do <u>not</u> receive losses on their record against the school or names of the opponent they forfeited to.

# Forfeits effect on seeding:

Wins and losses by forfeit count for seeding but wins and losses by forfeit do <u>NOT</u> count as head to head wins. However, a wrestler who wins by forfeit <u>will</u> earn any available Seeding Competition Points for the win. (The logic is that there should be some type of penalty to keep wrestlers from not wrestling).